# **Einführung in die Programmierung**

# **Wintersemester 2017/18**

Prof. Dr. Günter Rudolph Lehrstuhl für Algorithm Engineering Fakultät für Informatik TU Dortmund

# **Kapitel 5: Funktionen**

# **Inhalt**

- Funktionen
	- mit / ohne Parameter
	- mit / ohne Rückgabewerte
- Übergabemechanismen
	- Übergabe eines Wertes
	- Übergabe einer Referenz
	- Übergabe eines Zeigers
- Funktionsschablonen (Übergabe von Typen)
- Programmieren mit Funktionen
	- + Exkurs: Endliche Automaten
	- + static / inline / MAKROS
- technische universität dortmund

G. Rudolph: Einführung in die Programmierung ▪ WS 2017/18 2

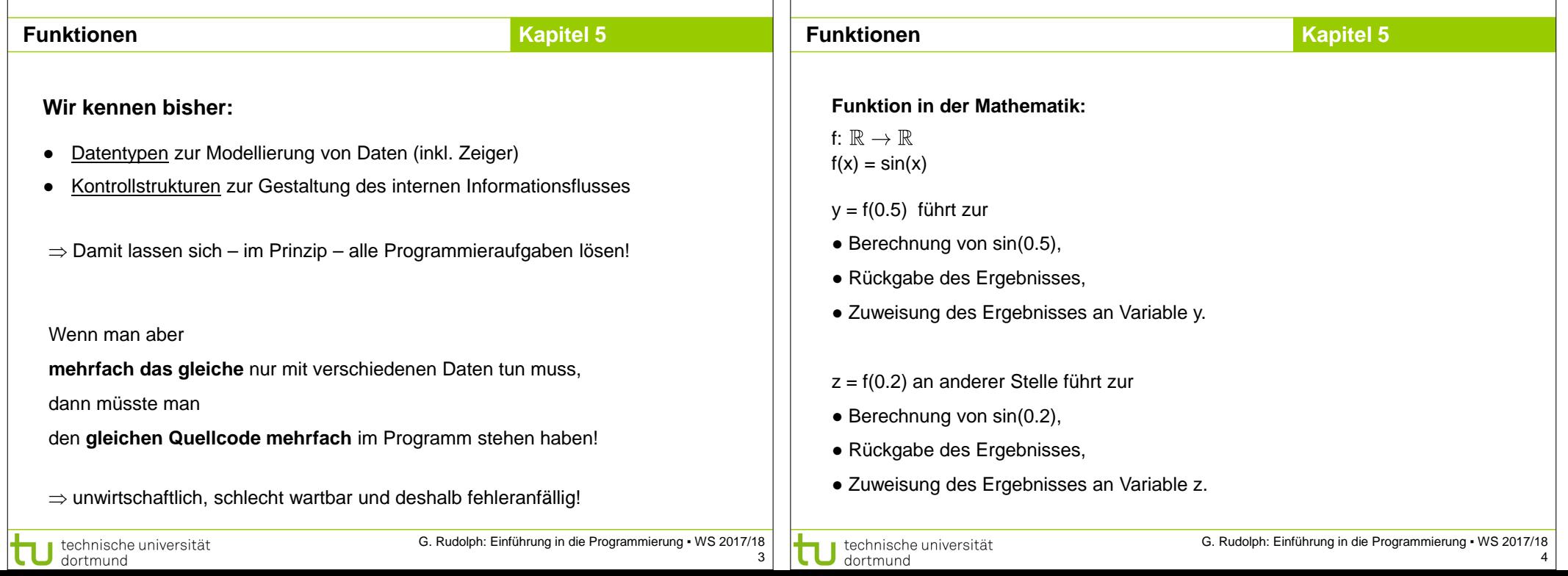

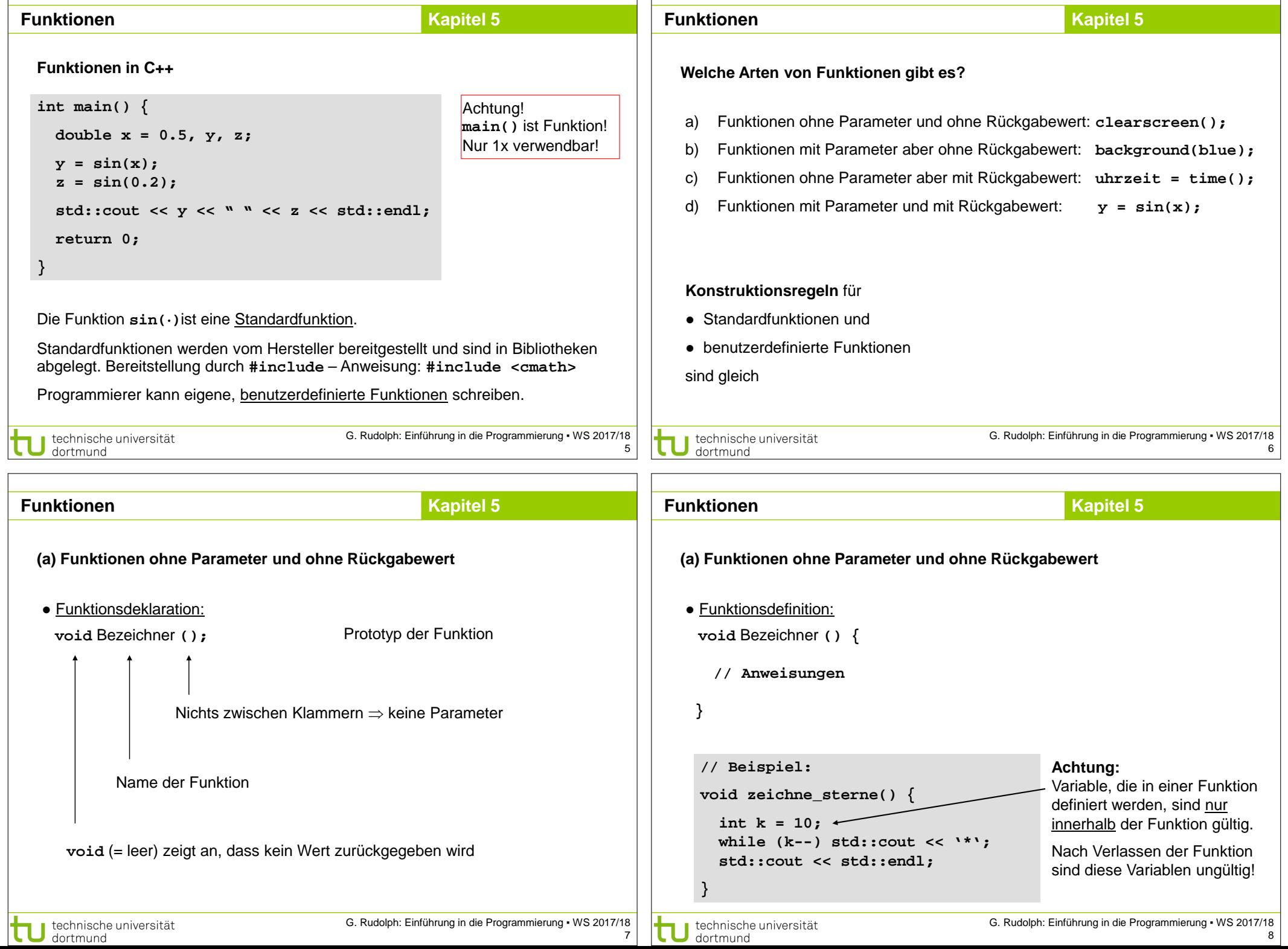

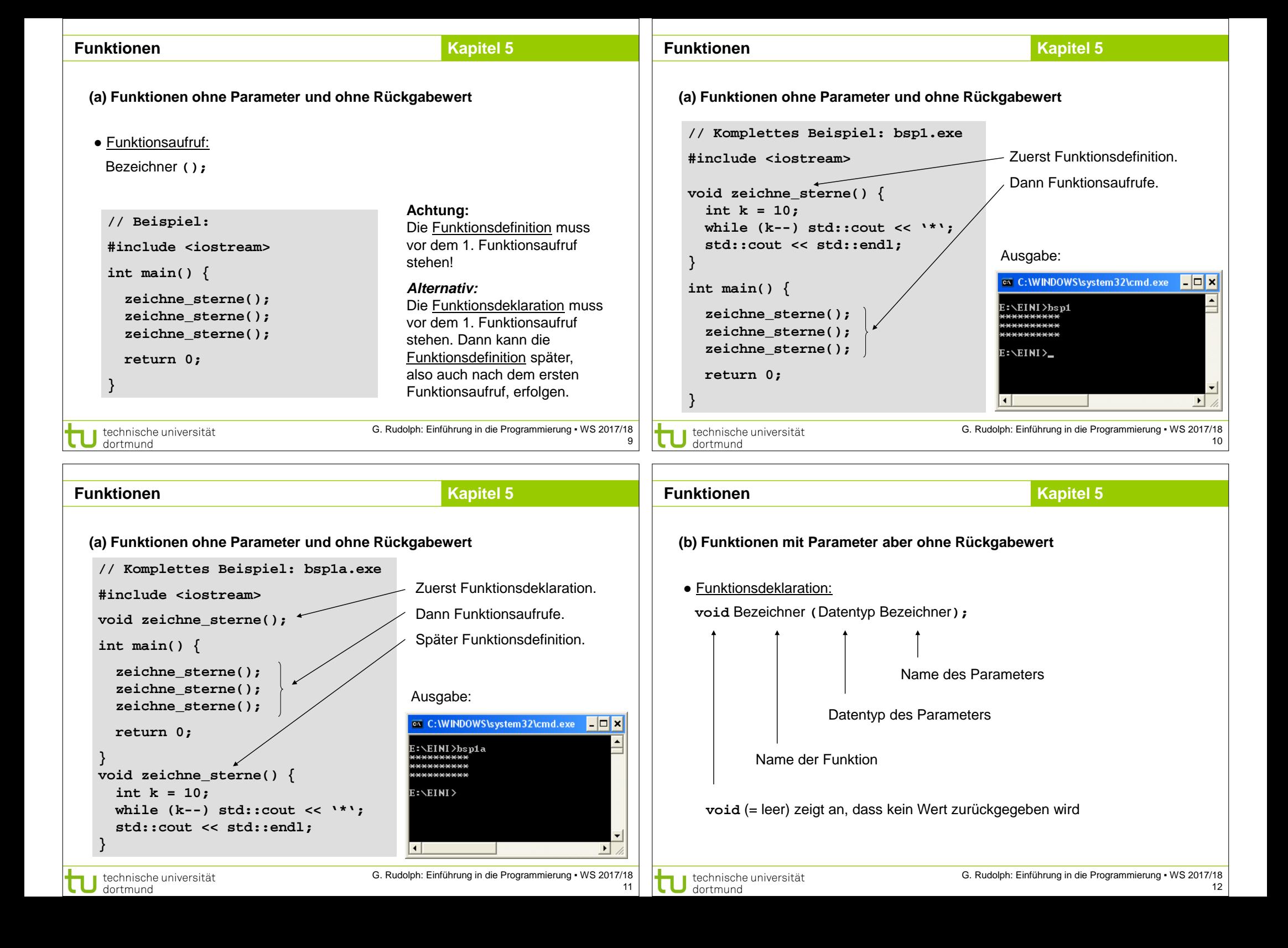

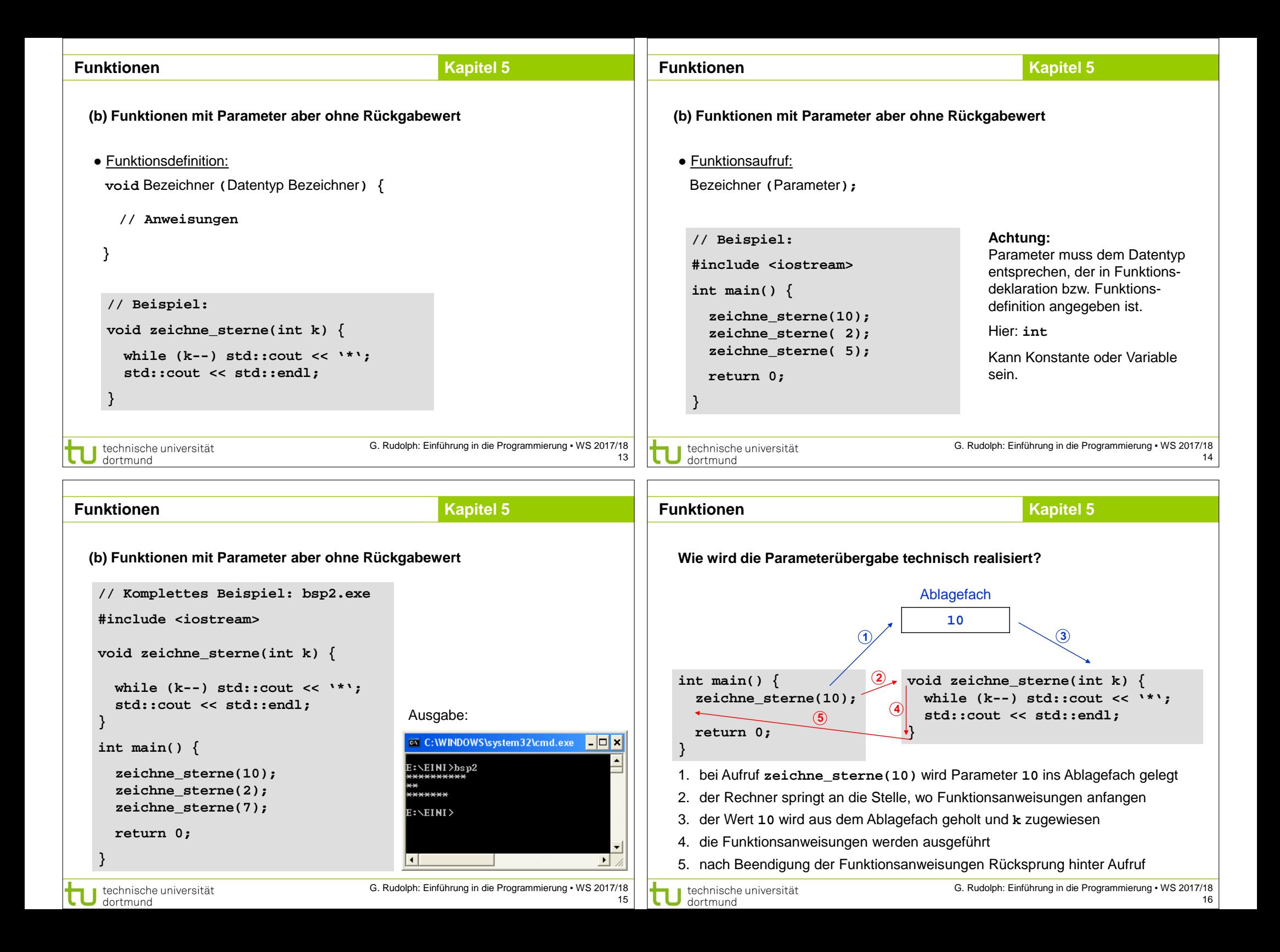

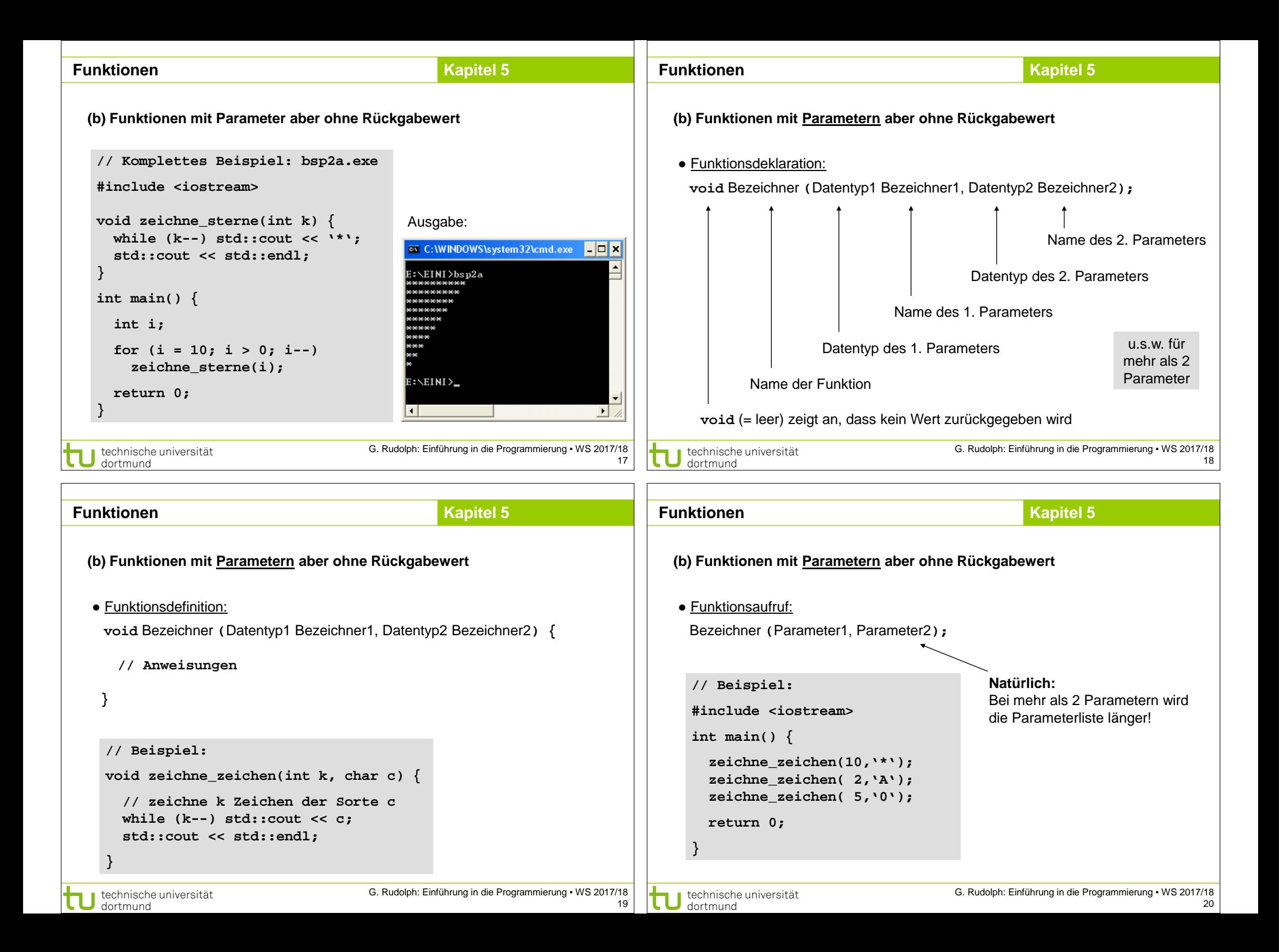

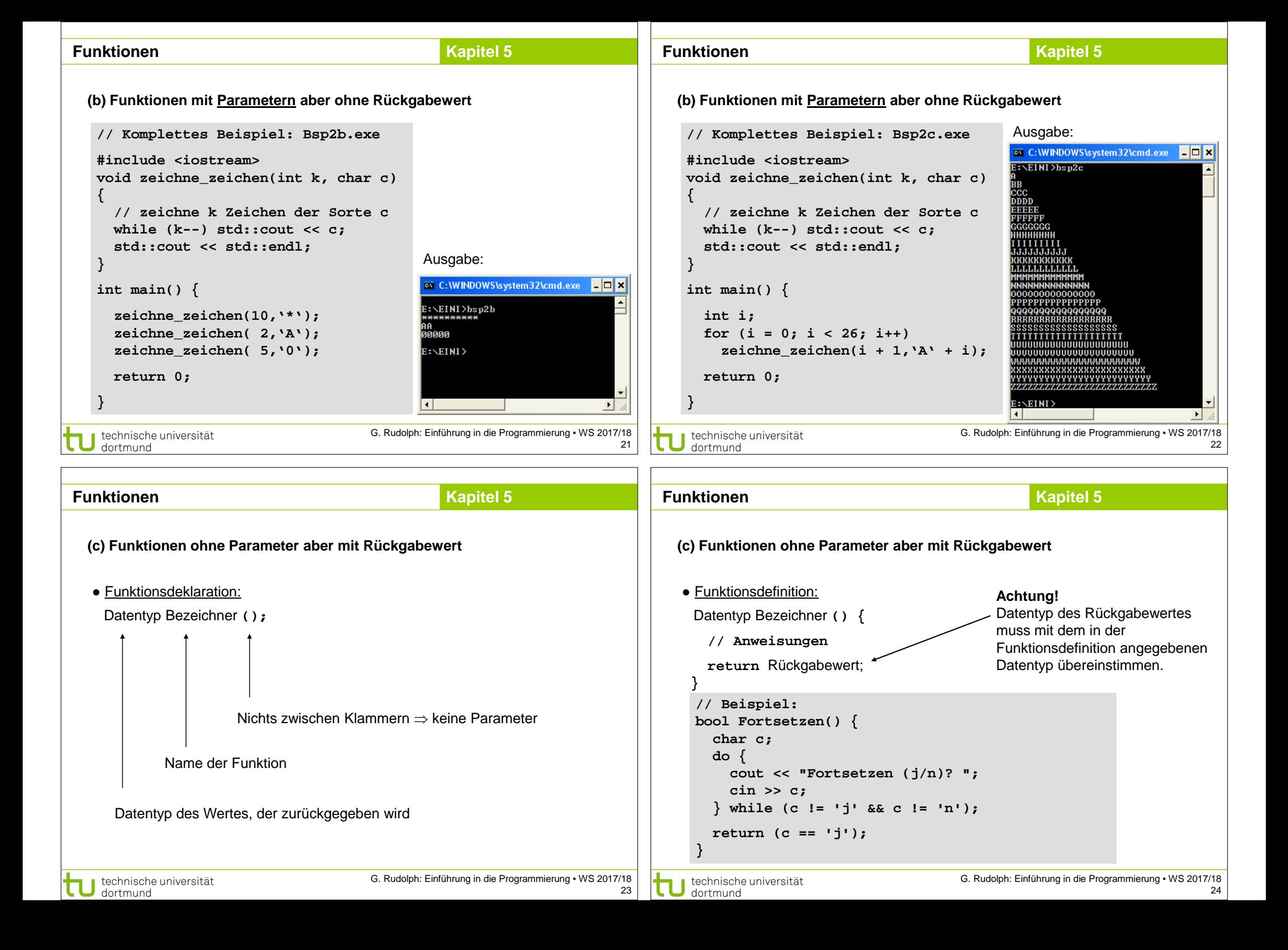

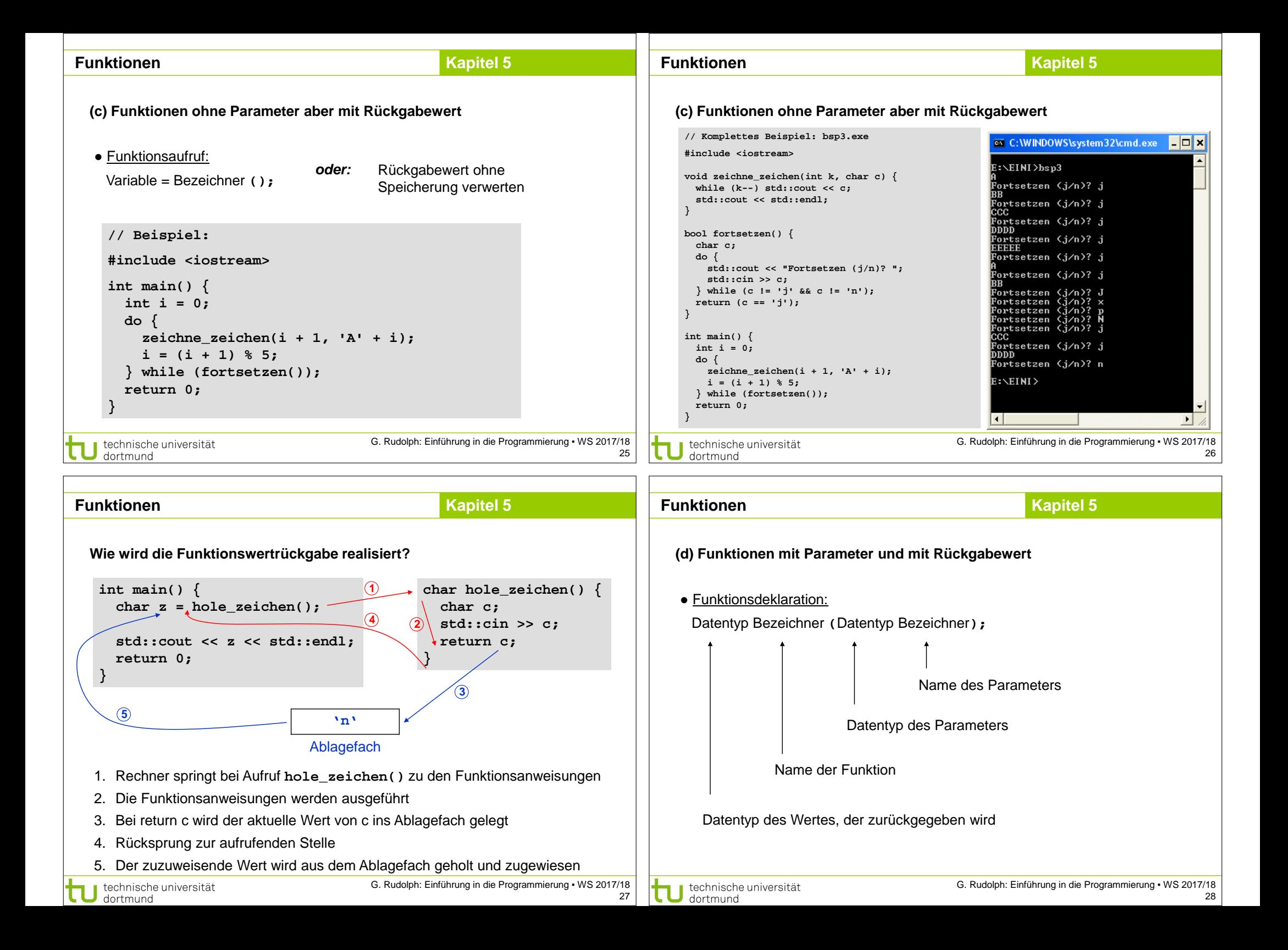

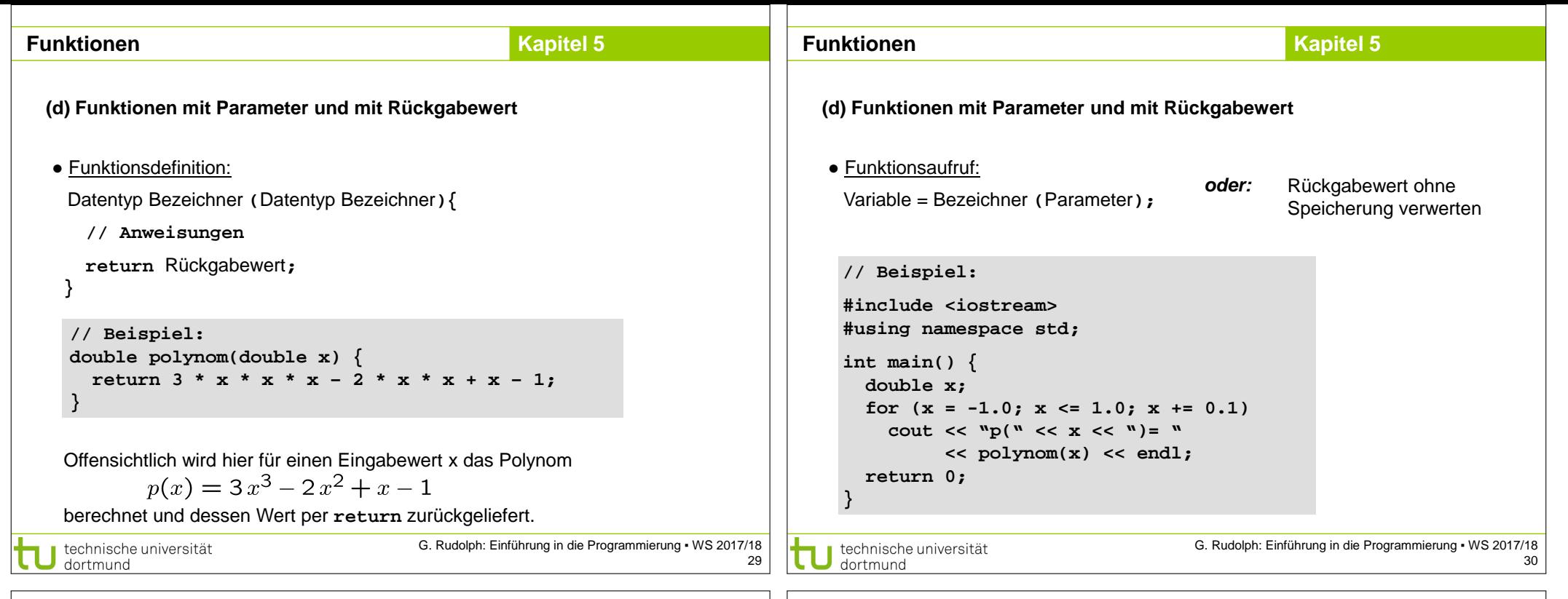

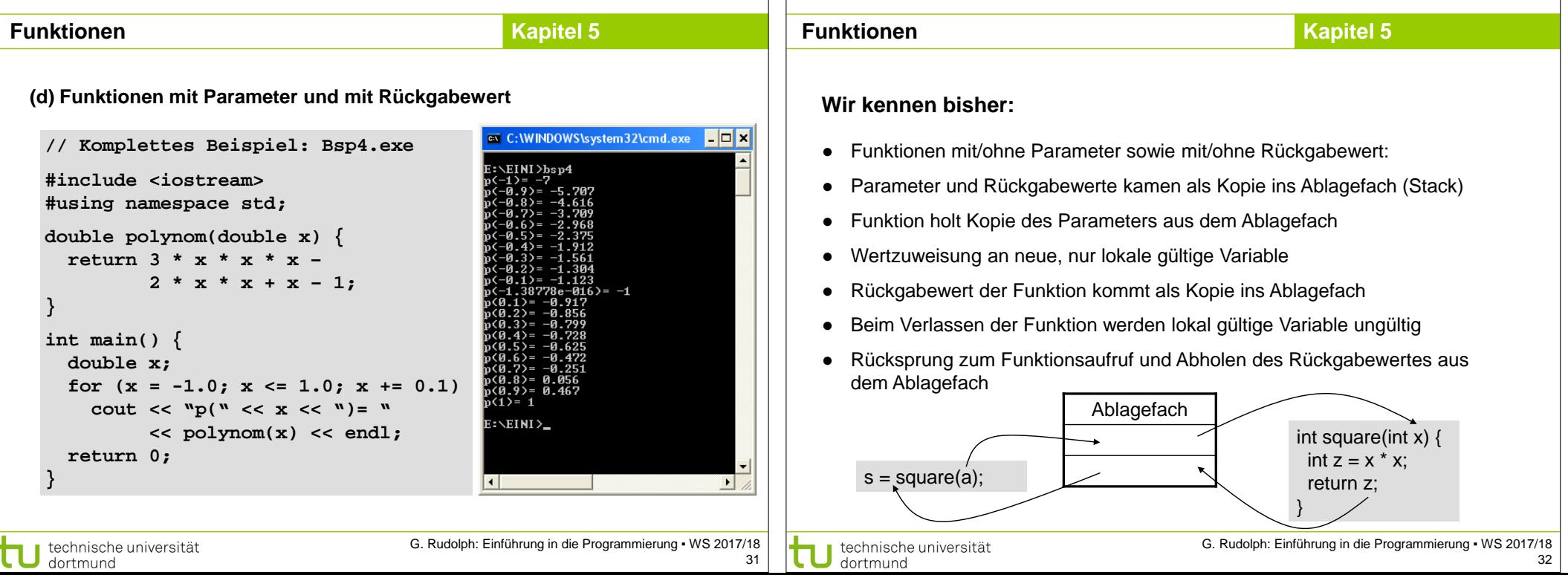

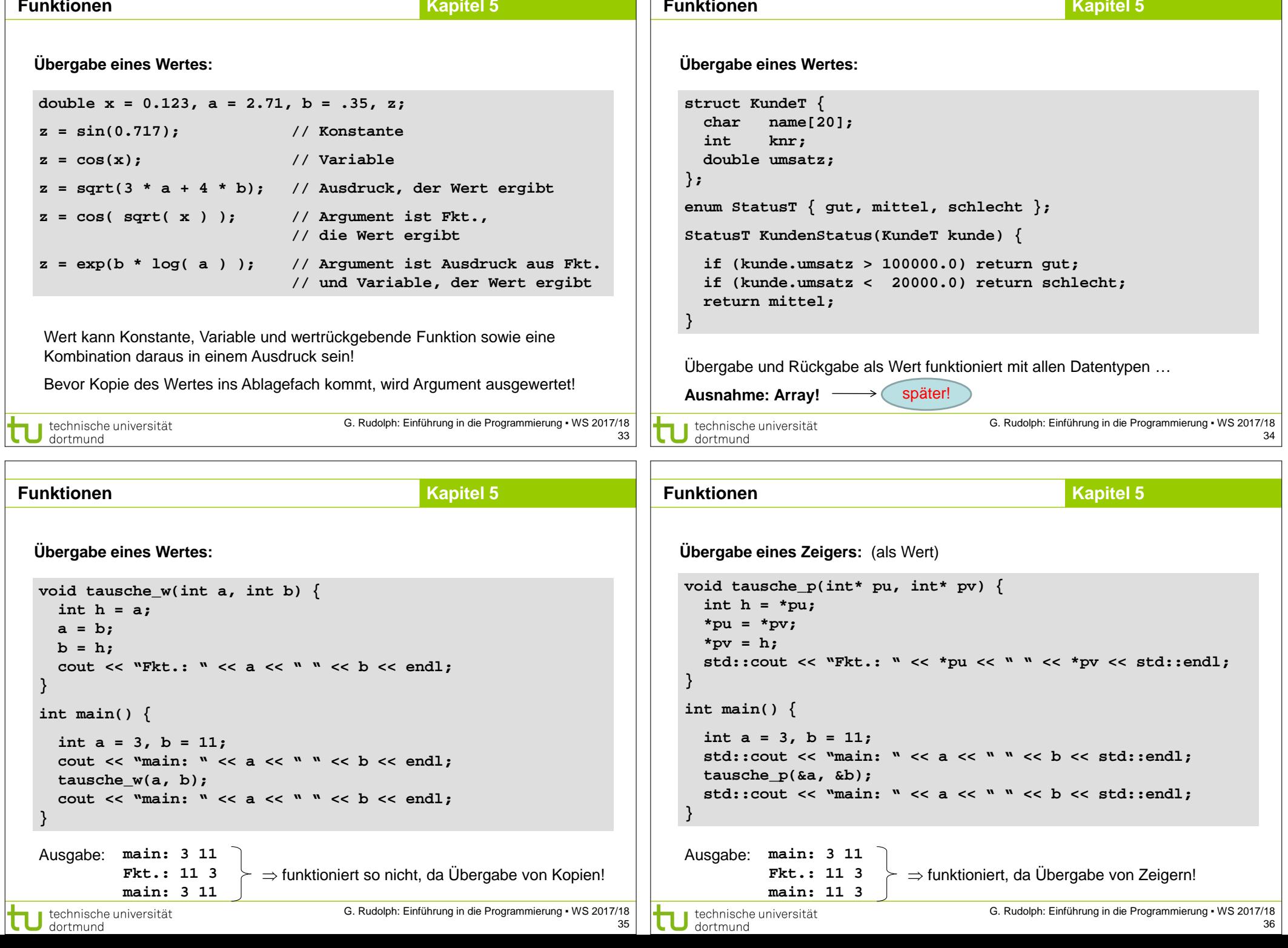

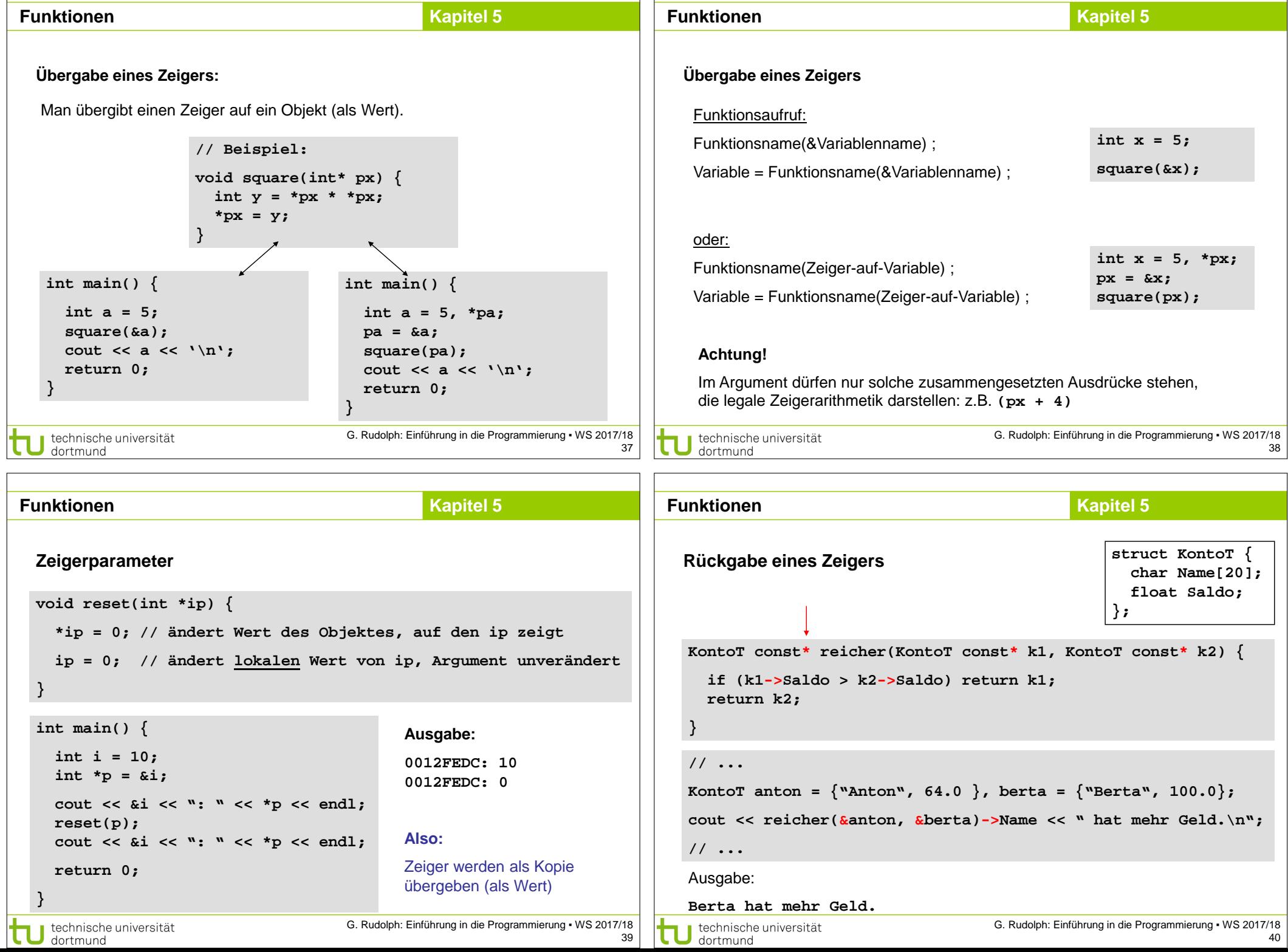

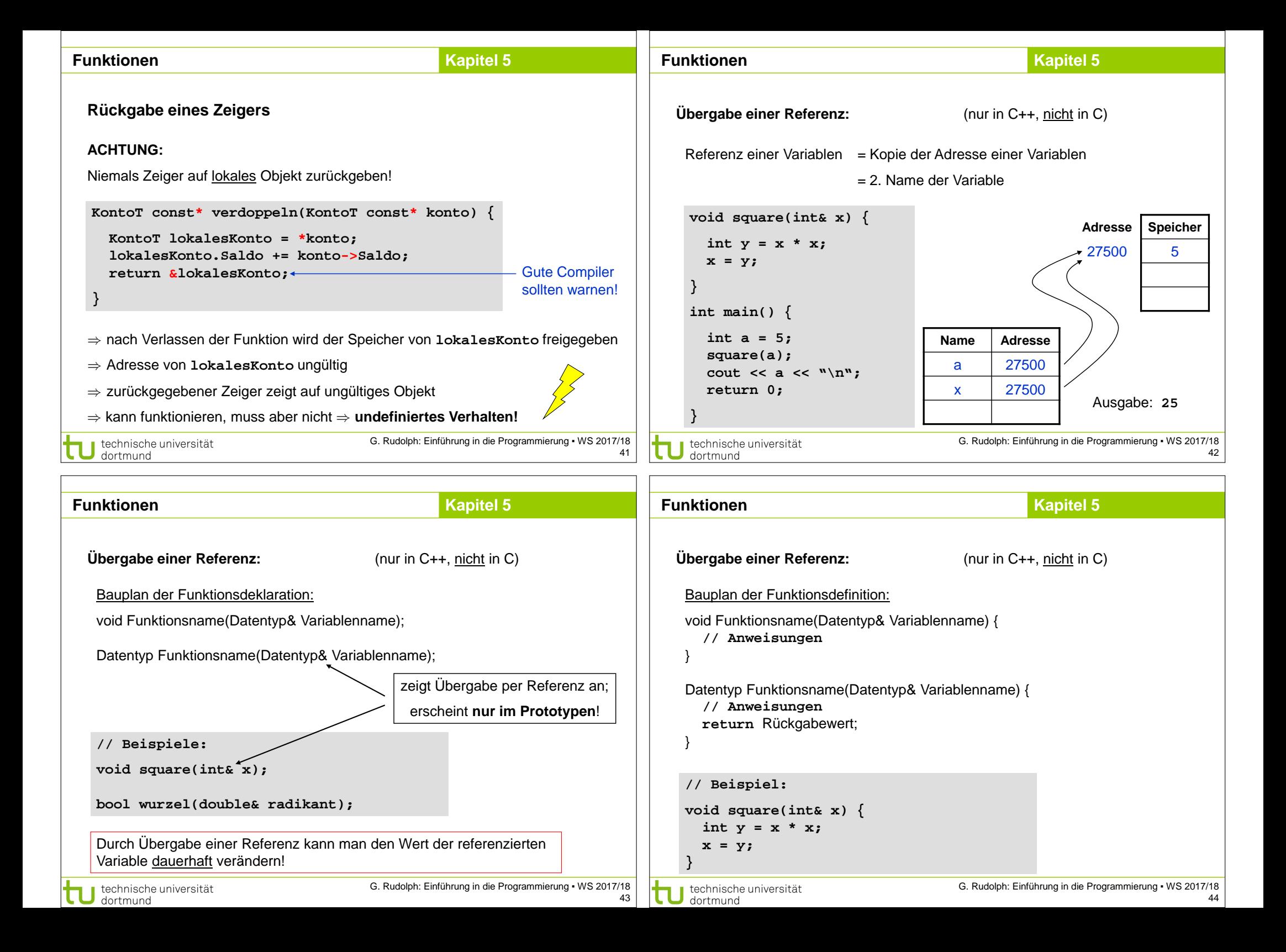

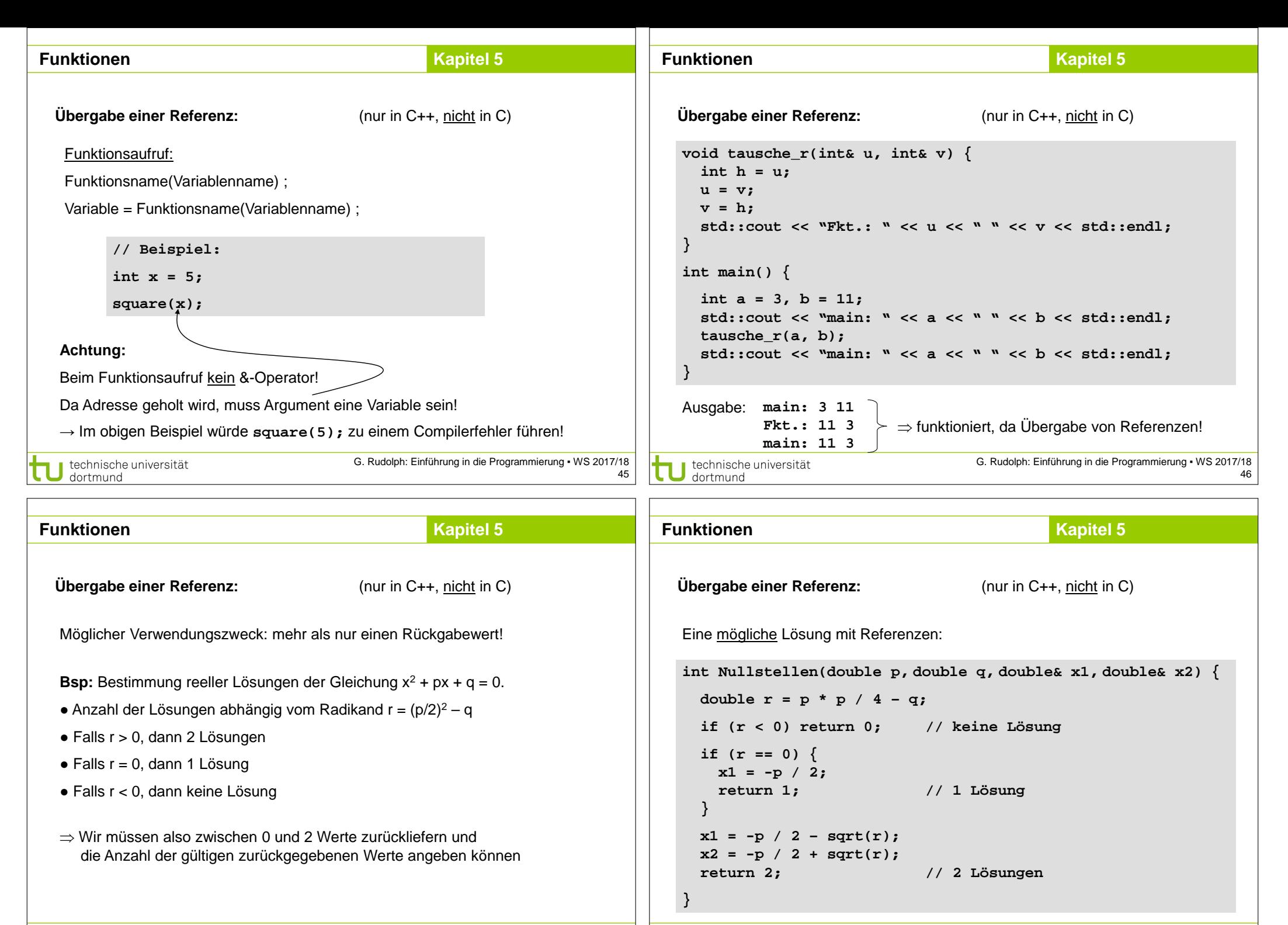

technische universität

dortmund

G. Rudolph: Einführung in die Programmierung ▪ WS 2017/18 47

technische universität

dortmund

G. Rudolph: Einführung in die Programmierung ▪ WS 2017/18

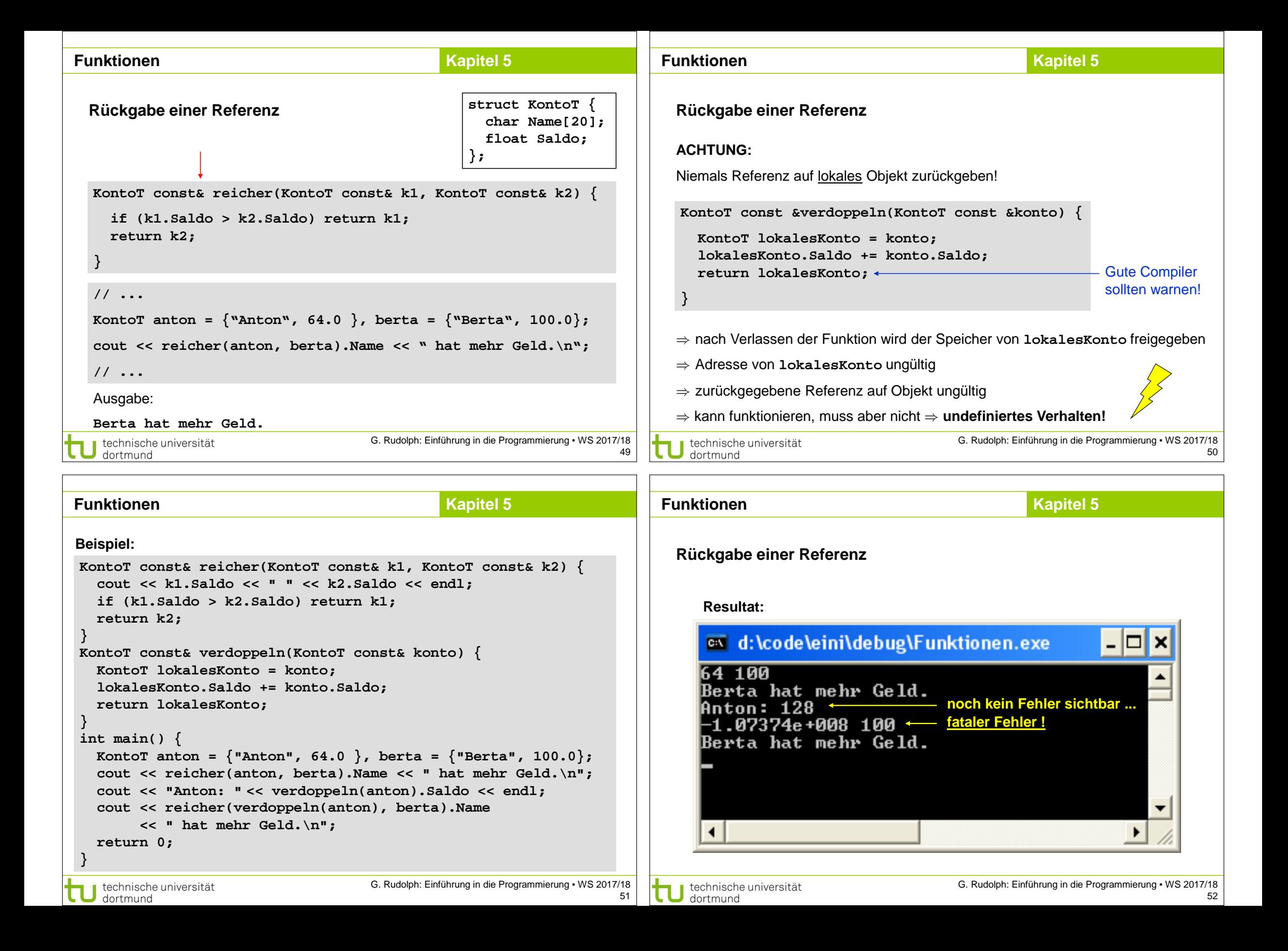

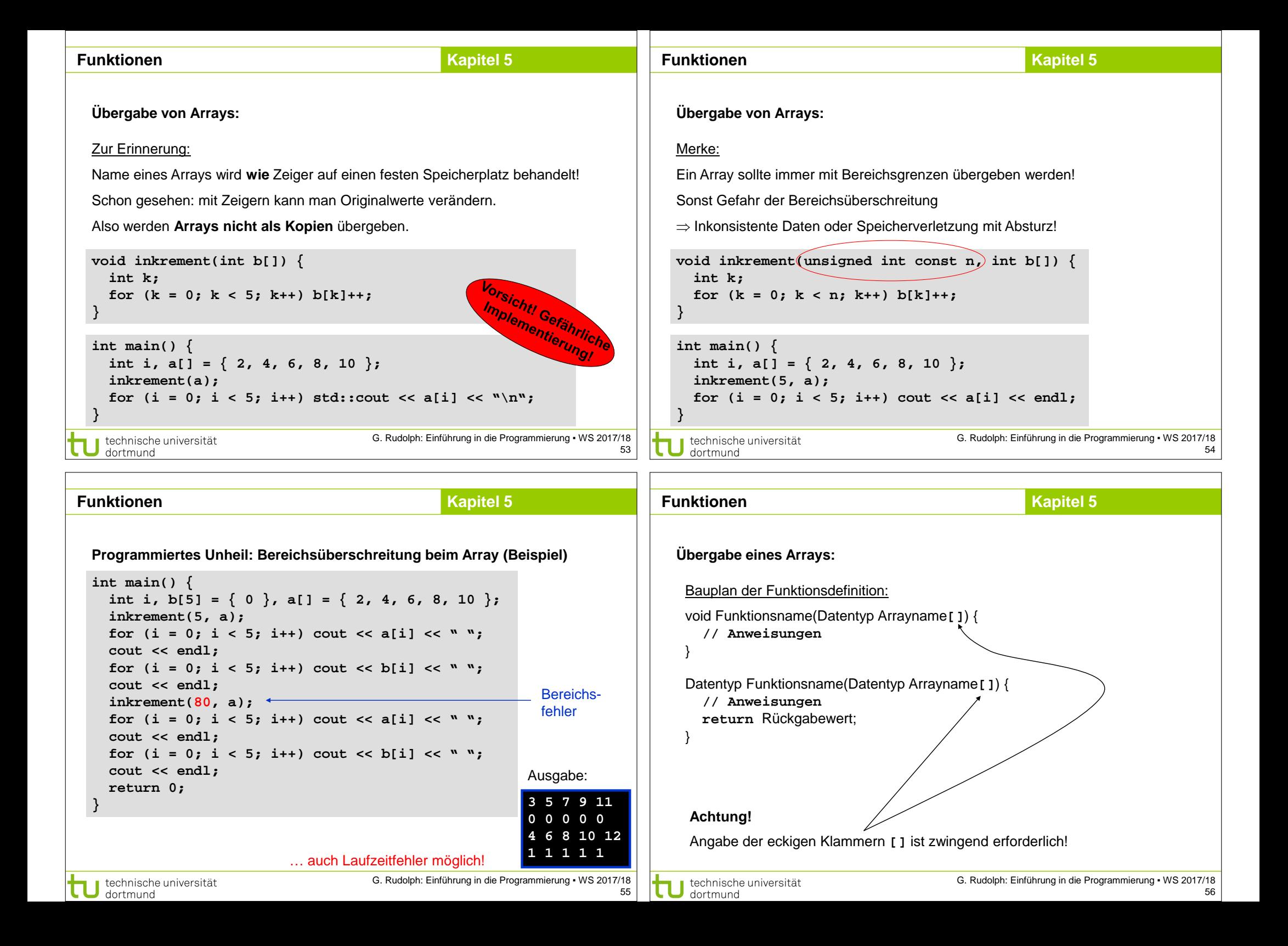

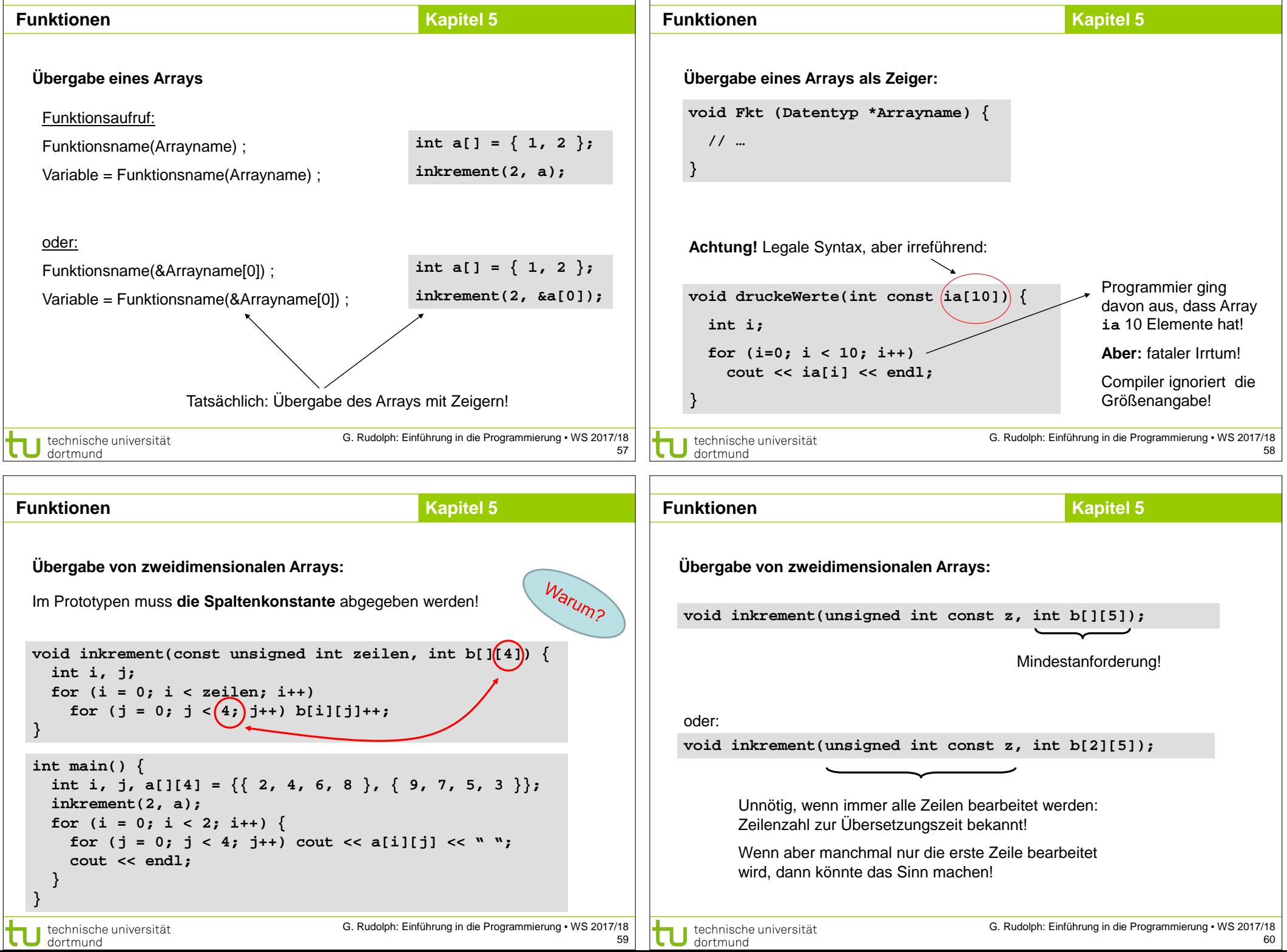

 $\mathcal{L}$ 

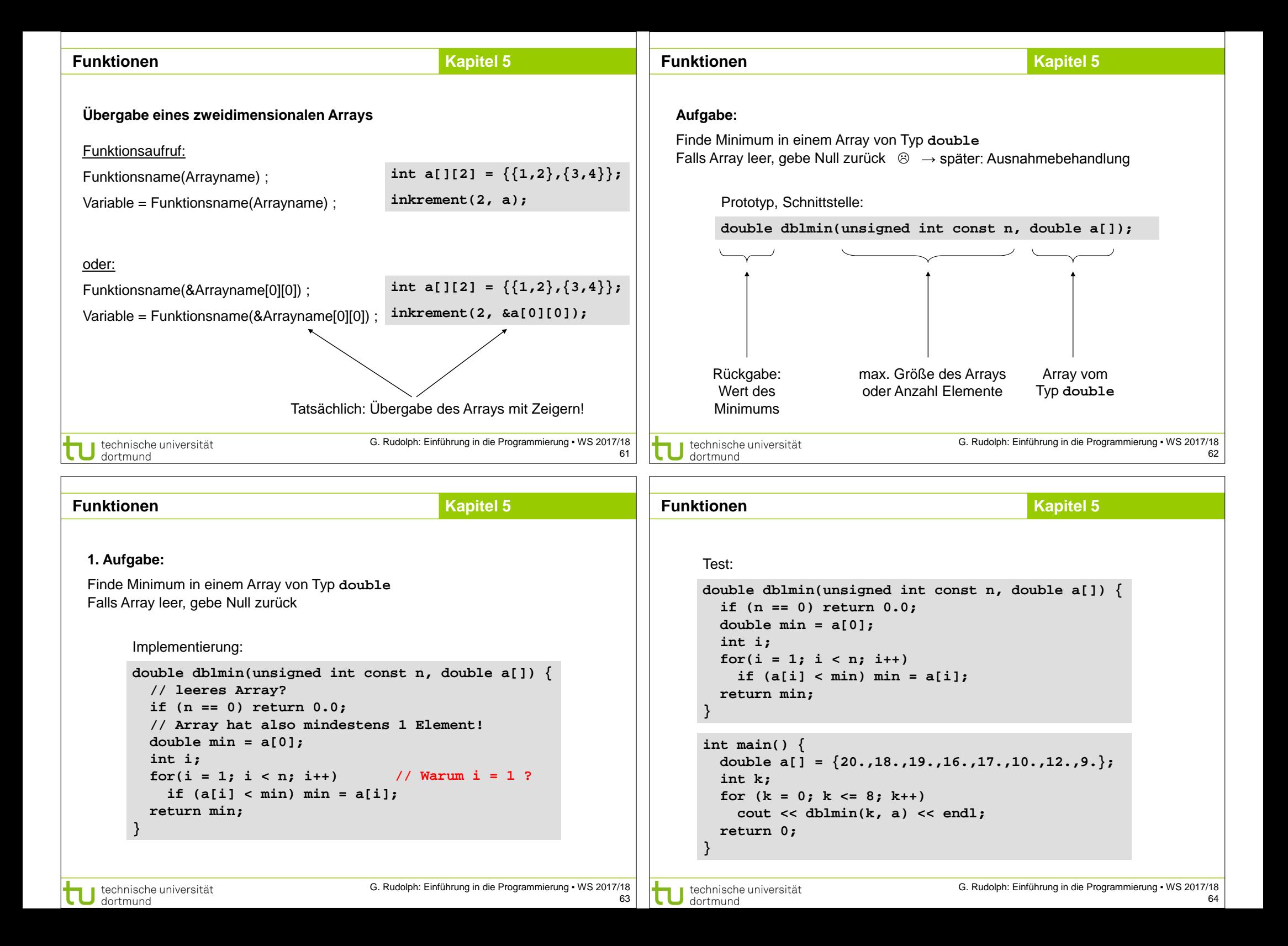

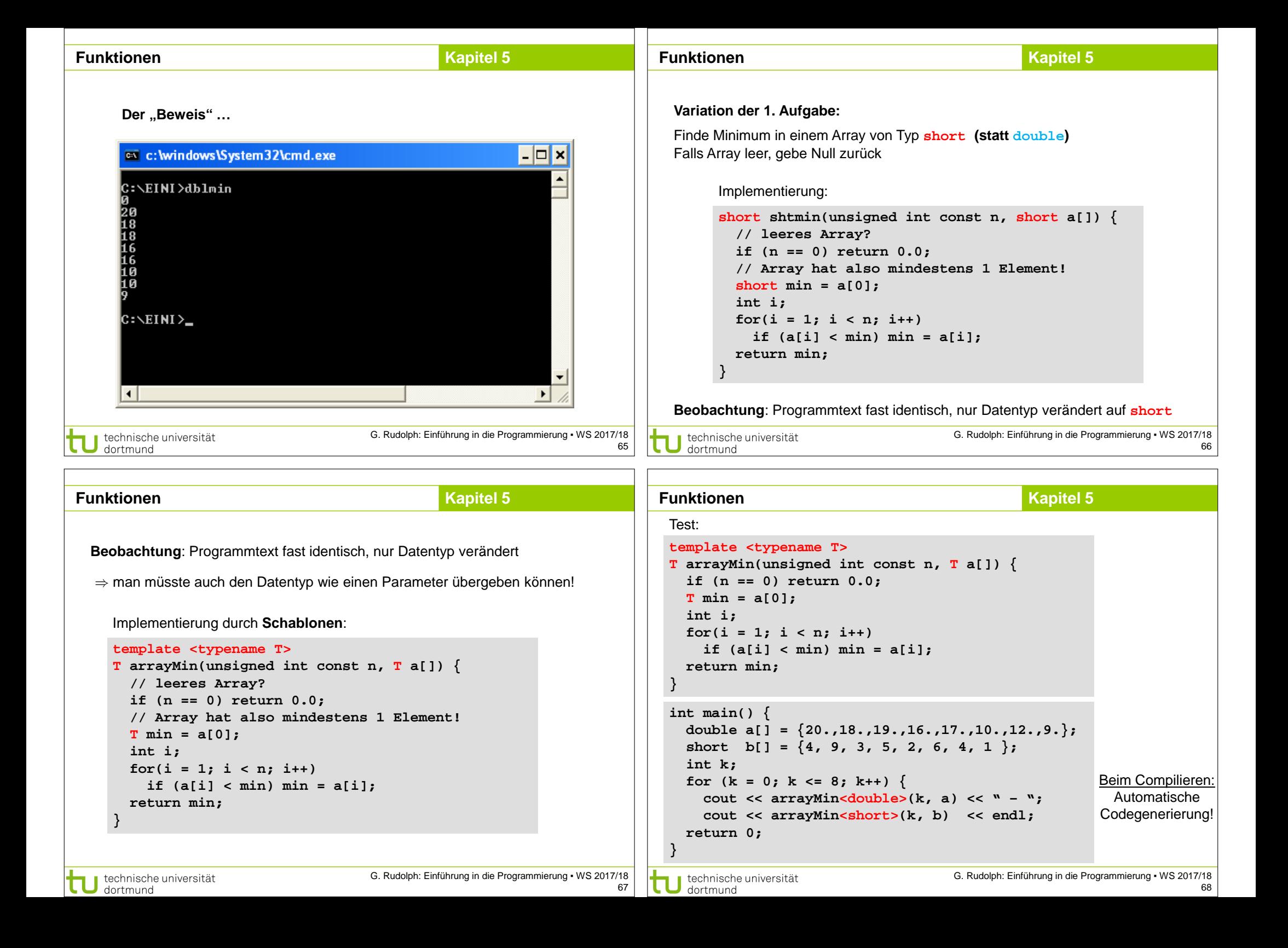

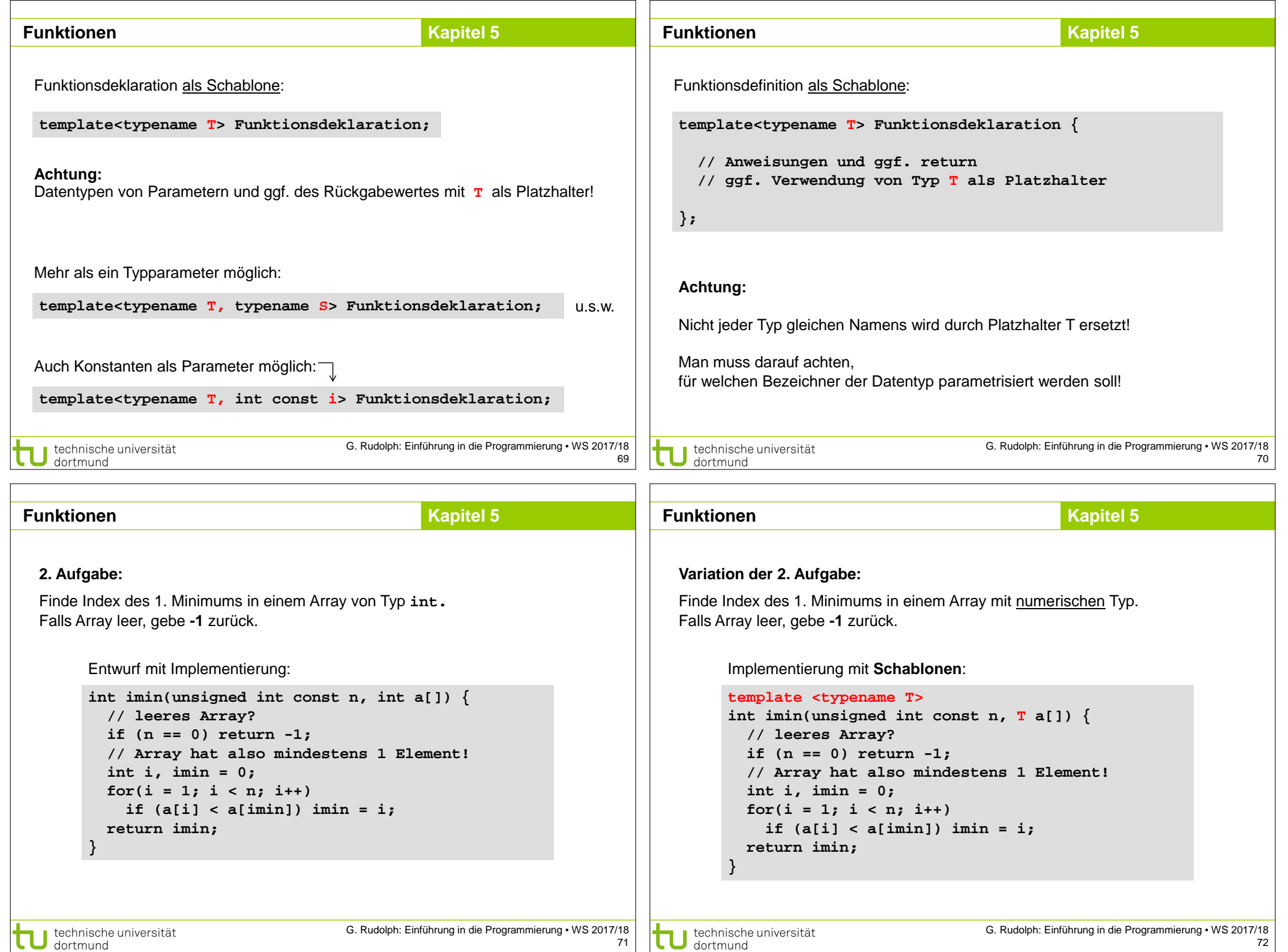

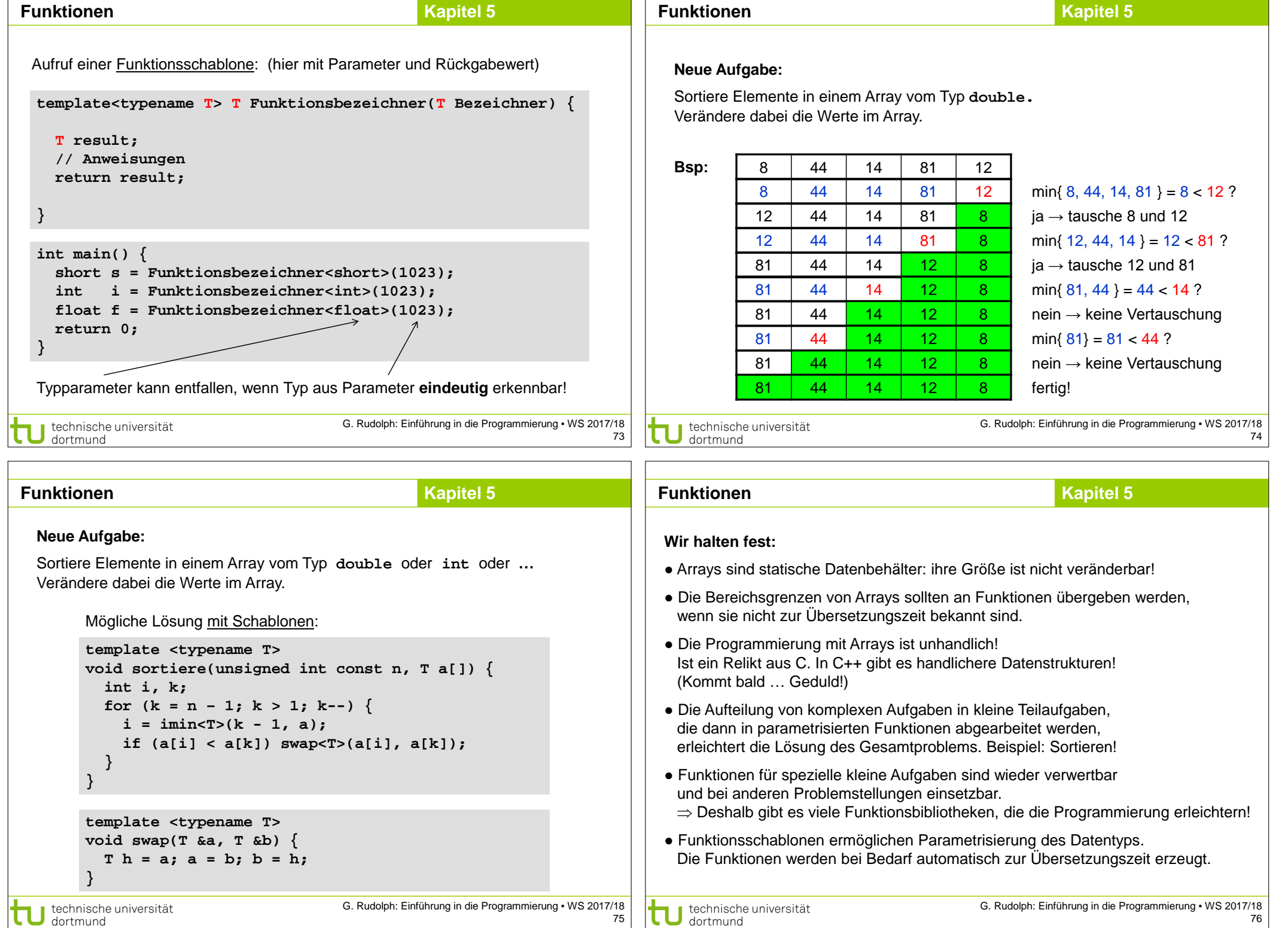

# **Funktionen Kapitel 5**

# **Kapitel 5**

### **#include <cmath>**

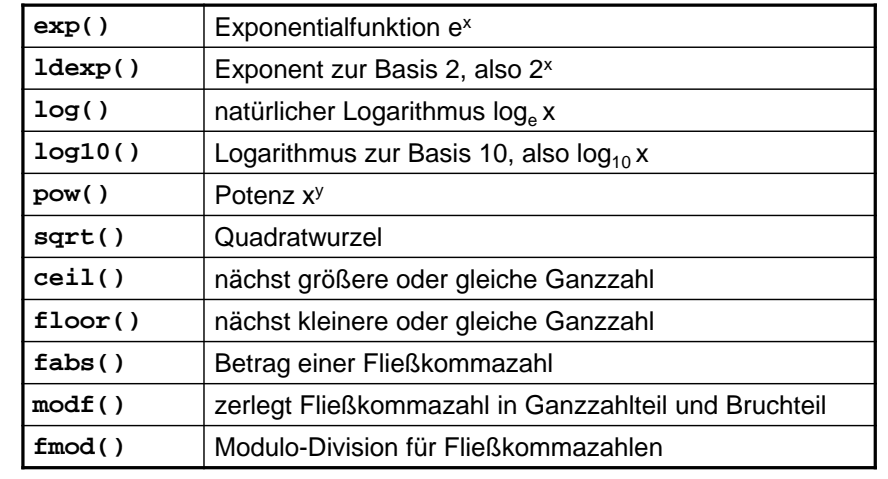

#### und zahlreiche trigonometrische Funktionen wie **sin, cosh, atan**

technische universität<br>dortmund

G. Rudolph: Einführung in die Programmierung ▪ WS 2017/18

**Funktionen**

**#include <cstdlib>**

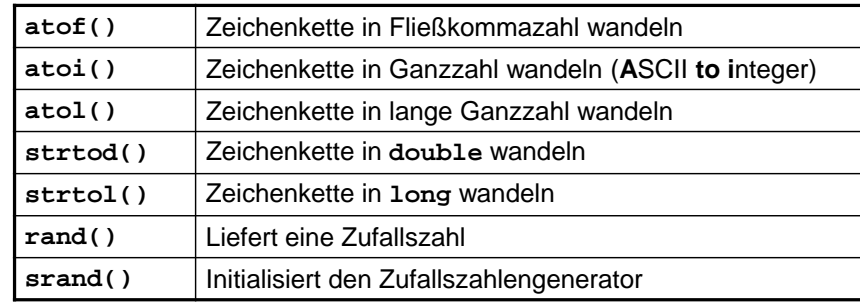

und viele andere …

Wofür braucht man diese Funktionen?

technische universität dortmund

G. Rudolph: Einführung in die Programmierung ▪ WS 2017/18 78

**Kapitel 5 FunktionenFunktionen Kapitel 5 Funktion main** (→ Hauptprogramm) **Funktion main** (→ Hauptprogramm) Programmaufruf in der Kommandozeile: Alle Parameter werden **wir kennen: allgemeiner: textuell** als Zeichenkette **D:\> mein\_programm 3.14 hallo 8 int main(int argc, char \*argv[]) {** aus der Kommandozeile **int main() {** übergeben!  **// ... // ... return 0; return 0; #include <cstdlib> } } int main(int argc, char \*argv[]) {** Anzahl der Array von  **if (argc != 4) {**  Elemente Zeichenketten  **cerr << argv[0] << ": 3 Argumente erwartet!" << endl; return 1; }** Programmaufruf in der Kommandozeile: Alle Parameter werden  **double dwert = atof(argv[1]);** textuell als Zeichenkette  **int iwert = atoi(argv[3]); D:\> mein\_programm 3.14 hallo 8** aus der Kommandozeile übergeben!  **// ... argc** hat Wert 4 **argv[0] argv[1] argv[2] argv[3] }** G. Rudolph: Einführung in die Programmierung ▪ WS 2017/18 G. Rudolph: Einführung in die Programmierung ▪ WS 2017/18 technische universität technische universität 79 80 dortmund dortmund

# **Kapitel 5**

G. Rudolph: Einführung in die Programmierung ▪ WS 2017/18

### **#include <cctype>**

technische universität

dortmund

dortmund

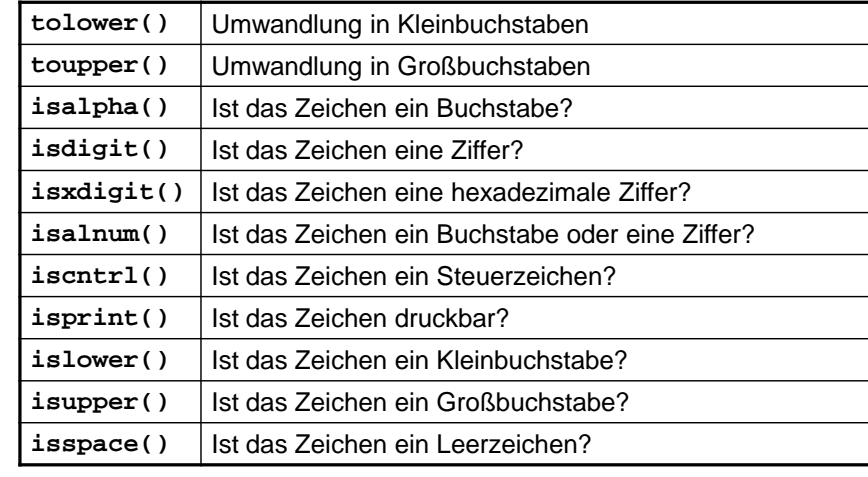

**Funktionen Kapitel 5 Funktionen**

**Beispiele für nützliche Hilfsfunktionen:**

Aufgabe: Wandle alle Zeichen einer Zeichenkette in Grossbuchstaben!

```
#include <cctype>
```
**char \*ToUpper(char \*s) { char \*t = s; while (\*s != 0) \*s++ = toupper(\*s); return t; }** 

Aufgabe: Ersetze alle nicht druckbaren Zeichen durch ein Leerzeichen.

```
#include <cctype>
char *MakePrintable(char *s) {
   char *t = s; 
  while (*s != 0) *s++ = isprint(*s) ? *s : ''; return t;
}
```

```
technische universität
dortmund
```
G. Rudolph: Einführung in die Programmierung ▪ WS 2017/18 82

84

```
Kapitel 5
                                                                                                                                         ExkursFunktionen Kapitel 5
Deterministische endliche Automaten (DEA)
                                                                                                                                          engl. FSM: finite state machine
     #include <ctime>
                                                                                    Der DEA ist zentrales Modellierungswerkzeug in der Informatik.
      time() Liefert aktuelle Zeit in Sekunden seit dem 1.1.1970 UTC
                                                                                    Definition
      localtime() wandelt UTC-"Sekundenzeit" in lokale Zeit (struct) 
                                                                                    Ein deterministischer endlicher Automat ist ein 5-Tupel (S, Σ, δ, F, s<sub>0</sub>), wobei
      asctime() wandelt Zeit in struct in lesbare Form als char[]
                                                                                    • S eine endliche Menge von Zuständen,
                                                  und viele weitere mehr …
                                                                                    \bullet Σ das endliche Eingabealphabet,
      #include <iostream>
                                                                                    • \delta: S x \Sigma \rightarrow S die Übergangsfunktion,
      #include <ctime>
                                                                                    • F eine Menge von Finalzuständen mit F \subset S und
      int main() {
                                                                                    \bullet s<sub>0</sub> der Startzustand. ■ \bullettime t jet zt = time(0);
         char *uhrzeit = asctime(localtime(&jetzt));
                                                                                    Er startet immer im Zustand s_0, verarbeitet Eingaben und wechselt dabei
         std::cout << uhrzeit << std::endl;
                                                                                    seinen Zustand. Er terminiert ordnungsgemäß, wenn Eingabe leer und ein 
         return 0;
                                                                                    Endzustand aus F erreicht.
      }
                                                                                    \Rightarrow Beschreibung eines Programms!
                                          G. Rudolph: Einführung in die Programmierung ▪ WS 2017/18
                                                                                                                              G. Rudolph: Einführung in die Programmierung ▪ WS 2017/18
  technische universität
                                                                                      technische universität
```
83

dortmund

# **Exkurs Grafische Darstellung** Zustände als Kreise im Kreis der Bezeichner des Zustands (häufig durchnummeriert) 3 **Deterministische endliche Automaten (DEA) Exkurs Kapitel 5 Deterministische endliche Automaten (DEA) Exkurs Beispiel:** Entwerfe DEA, der arithmetische Ausdrücke ohne Klammern für nichtnegative Ganzzahlen auf Korrektheit prüft. **D**

Übergänge von einem Zustand zum anderen ist abhängig von der Eingabe. Mögliche Übergänge sind durch Pfeile zwischen den Zuständen dargestellt. Über / unter dem Pfeil steht das Eingabesymbol, das den Übergang auslöst.

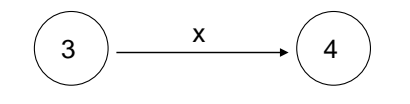

Endzustände werden durch "Doppelkreise" dargestellt.

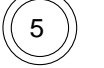

```
J technische universität<br>J dortmund
```
G. Rudolph: Einführung in die Programmierung ▪ WS 2017/18 85

**Exkurs** 

# **Beispiel:**

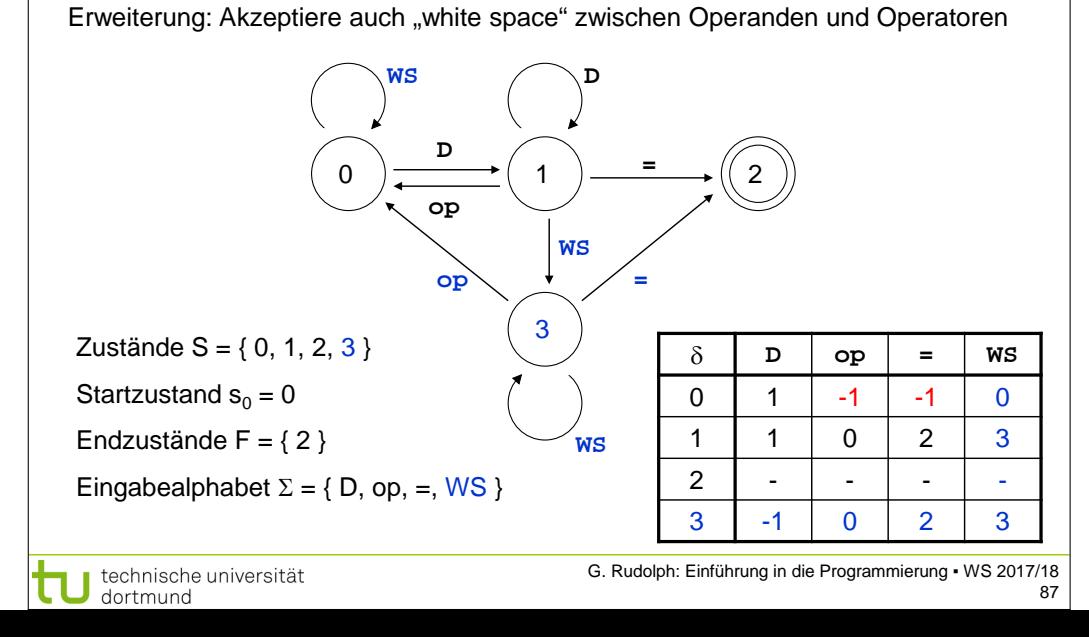

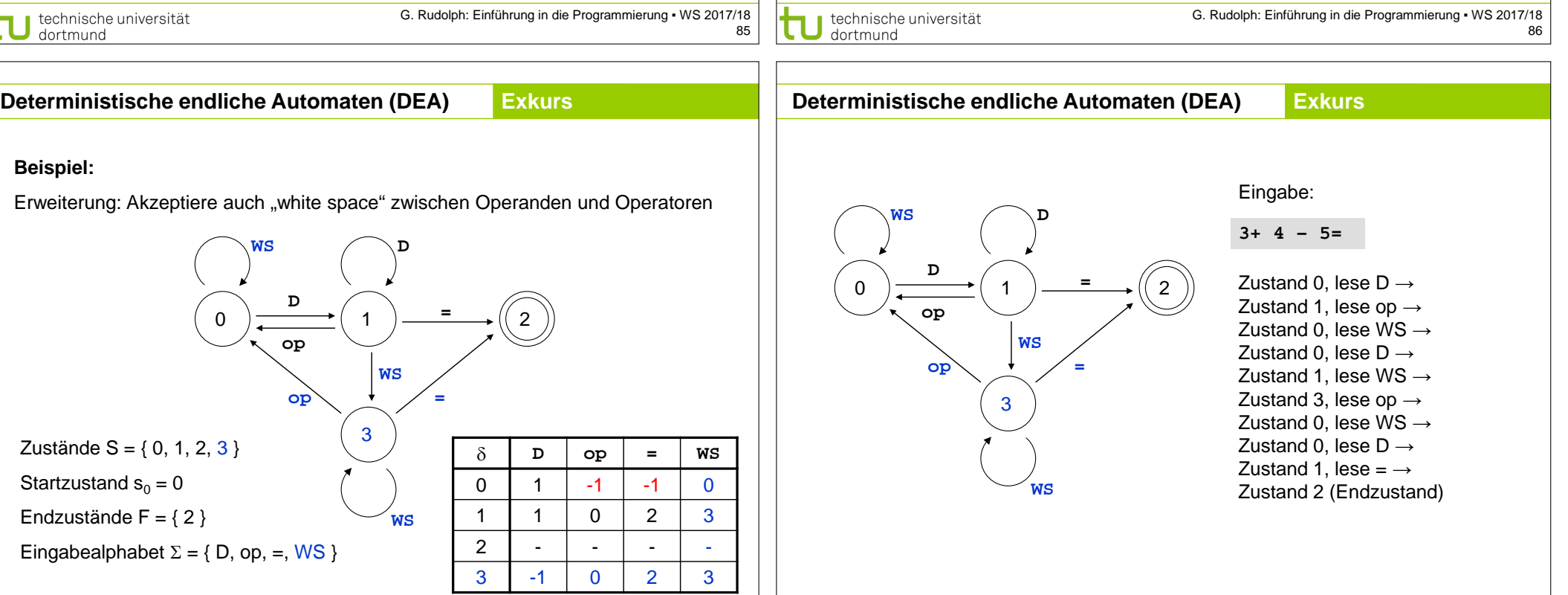

0  $\rightarrow$   $\rightarrow$   $(1)$   $\rightarrow$   $(2)$ 

**=**

δ **D op =** 0 | 1 | -1 | -1 1 | 1 | 0 | 2 2 - - - - -

-1: Fehlerzustand

**D**

**op**

Zustände S =  $\{0, 1, 2\}$ 

Eingabealphabet  $\Sigma = \{ D, op, = \}$ 

Startzustand  $s_0 = 0$ Endzustände  $F = \{ 2 \}$ 

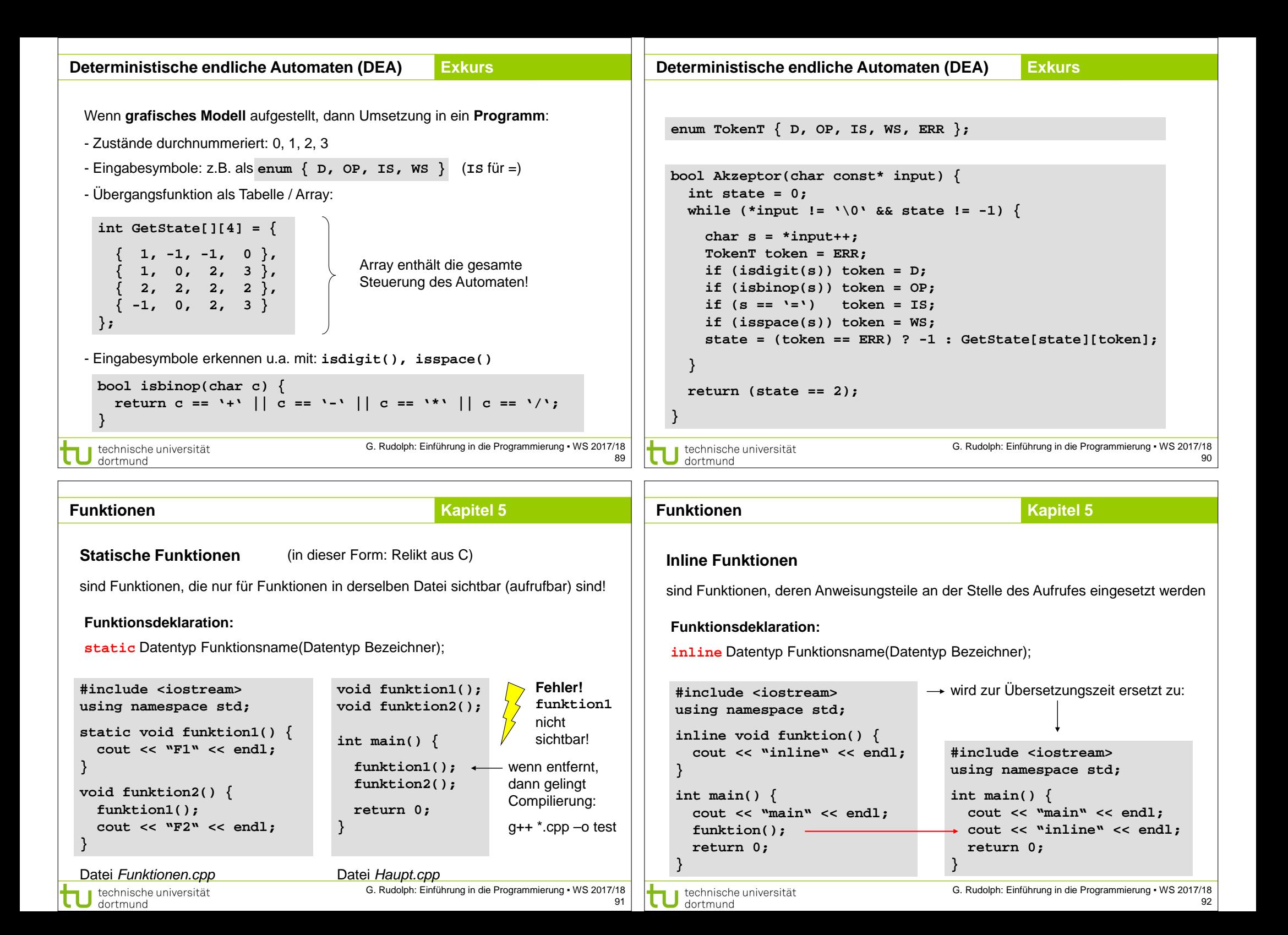

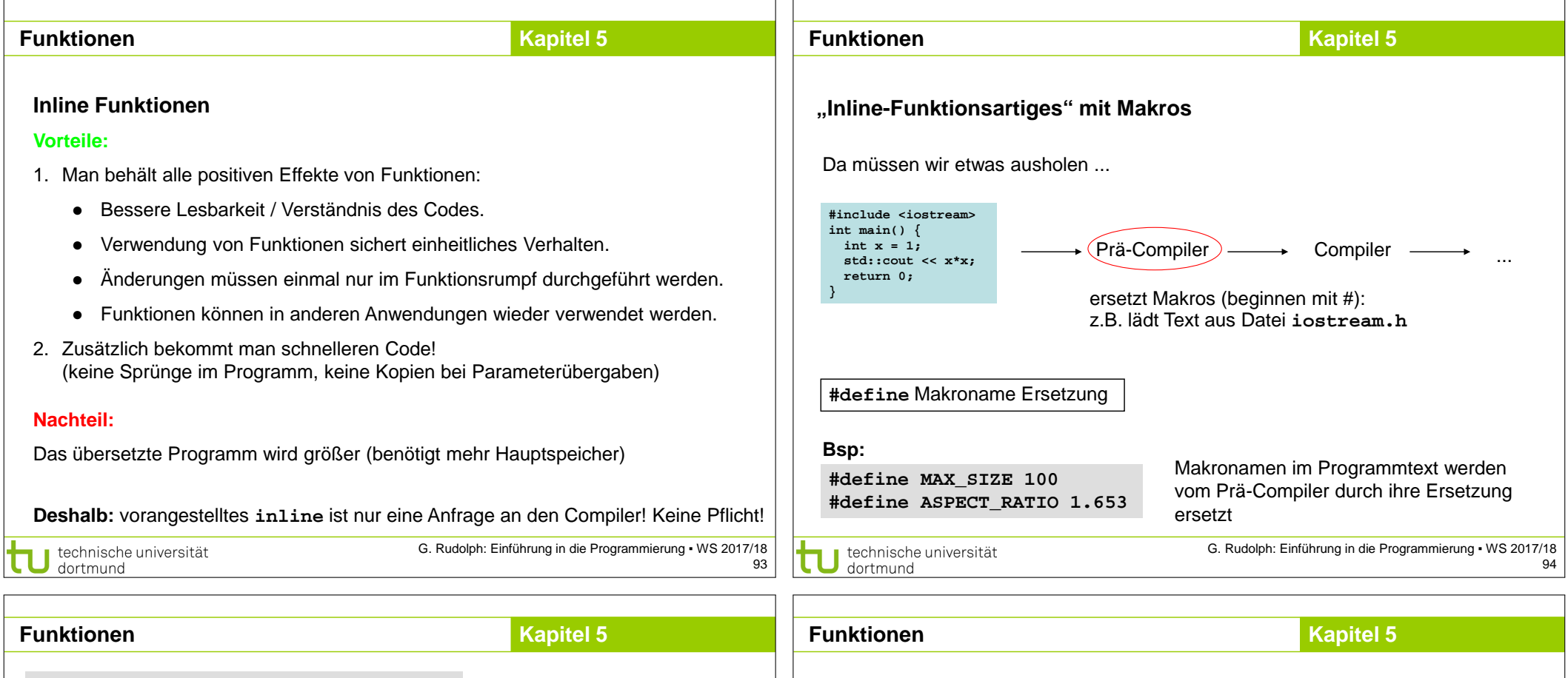

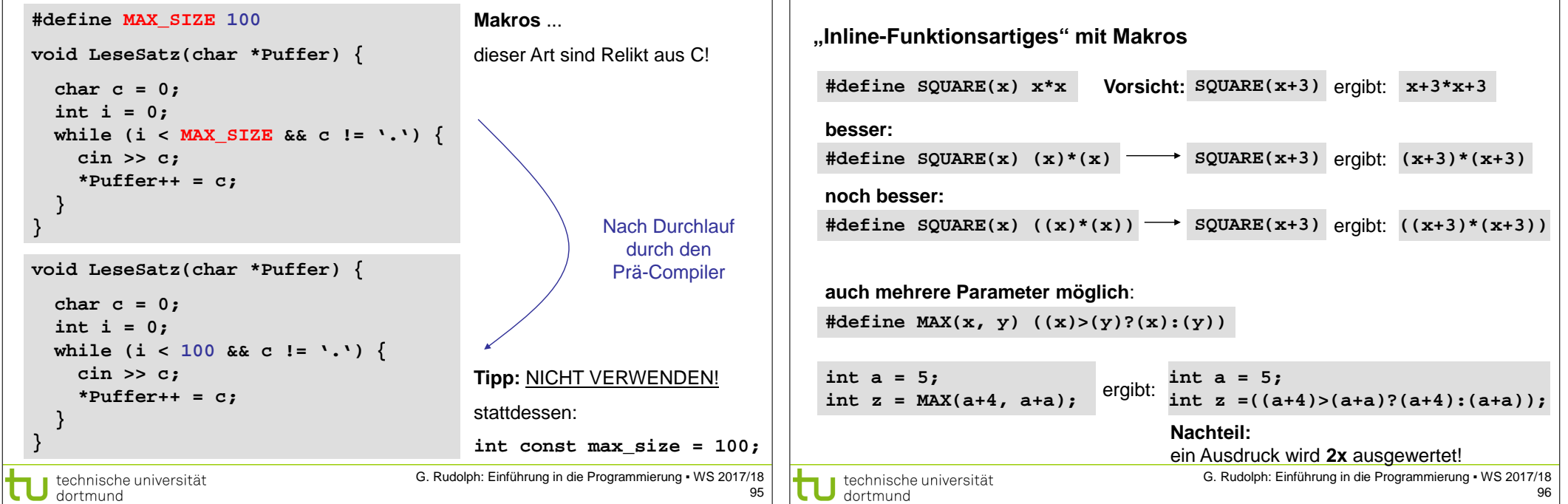

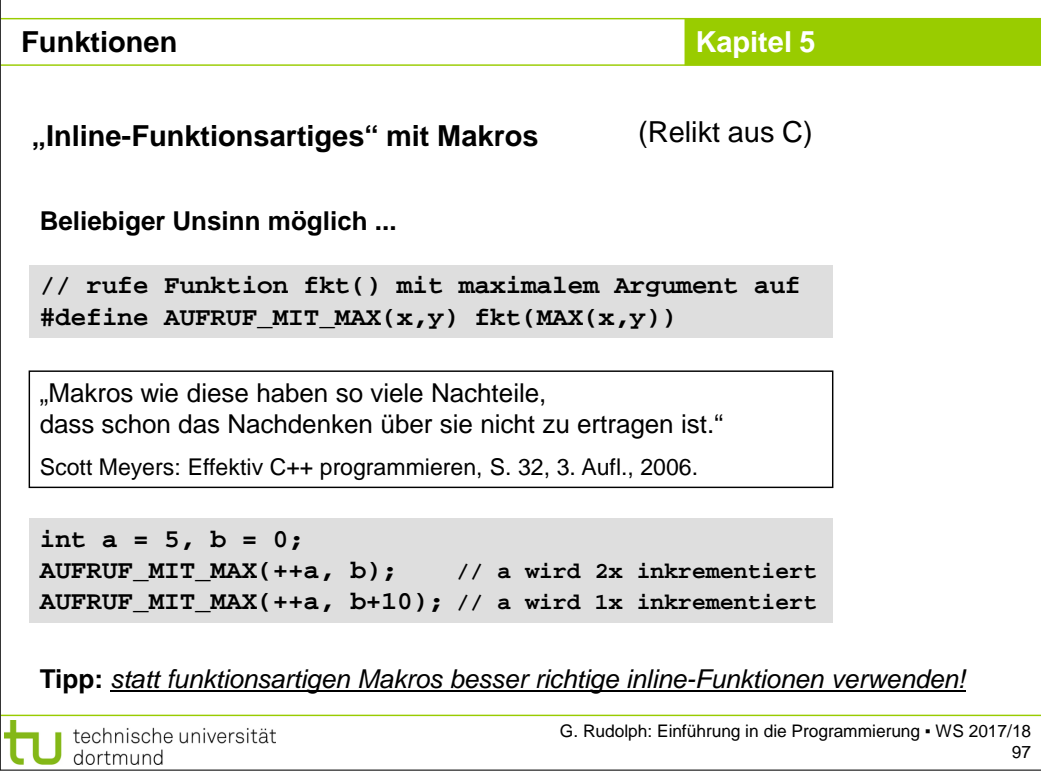